# **bonding basics covalent bonds [answers.pdf](http://reflectionsjournal.org/download.php?q=bonding basics covalent bonds answers.pdf)**

**FREE PDF [DOWNLOAD](http://reflectionsjournal.org/download.php?q=bonding basics covalent bonds answers.pdf)**

**[NOW!!!](http://reflectionsjournal.org/download.php?q=bonding basics covalent bonds answers.pdf)**

Source #2:

**bonding basics covalent bonds [answers.pdf](http://reflectionsjournal.org/download2.php?q=bonding basics covalent bonds answers.pdf) FREE PDF [DOWNLOAD](http://reflectionsjournal.org/download2.php?q=bonding basics covalent bonds answers.pdf)**

25 RESULTS

#### [PDF] **Bonding Basics - Covalent Bonds** Name [Complete](http://sciencespot.net/Media/chbondcovalent.pdf) the … **sciencespot.net**/Media/chbond**covalent**.pdf

**Bonding Basics - Covalent Bonds** Answer Key/Teacher Notes Complete the chart for each element. Follow your teacher's directions to complete each **covalent** ...

## [PDF] **[Bonding](http://sciencespot.net/Media/BondingBasicsReview.pdf) Basics Review Name** - **Science Spot sciencespot.net**/Media/**BondingBasicsReview**.pdf

T. Trimpe 2008 http://**sciencespot.net**/ **Bonding Basics Review Name** \_\_\_\_\_ 1. Complete the chart using your knowledge of atoms.

## **[Compounds](http://www.nclark.net/Compounds)** - Awesome Science Teacher Resources www.nclark.net/**Compounds**

Activities. A worksheet on writing formulas for ionic **compounds** . A fun and exciting activity for naming chemical **compounds** . Naming **compounds** is one of the hardest ...

# [Interactives](http://www.learner.org/interactives/periodic/groups_interactive.html) . The Periodic Table . Groups . **Ionic Bonding**

**www.learner.org**/interactives/periodic/groups\_interactive.html Teacher resources and professional development across the curriculum. Teacher professional development and classroom resources across the curriculum

# [Functional](http://chemistry2.csudh.edu/rpendarvis/funcgr.html) Groups - **Bonding**

chemistry2.csudh.edu/rpendarvis/funcgr.html Why does this **bonding** scheme make the carbonyl group a reactive group, a functional group? There are three things involved here, at least one of which is seen in ...

# **[Represent](http://www.middleschoolchemistry.com/lessonplans/chapter4/lesson6) Bonding with Lewis Dot Diagrams** | Chapter 4: …

www.middleschoolchemistry.com/lessonplans/chapter4/lesson6 If you are required to teach Lewis dot structures, this short lesson can help you extend what students have learned about modeling **covalent** and ionic **bonding**.

# **Chemical Bonds: The Atom [Connection](http://www.chemistryland.com/CHM130W/11-Bonds/bonds.html)** - Chemistry Land www.chemistryland.com/CHM130W/11-**Bonds**/**bonds**.html

In the Building Block Tutorial Series, one of the tutorials covered the **basics** of chemical **bonding**. We will review some of those concepts and also ...

# Georgia **Virtual [Learning](http://gavirtuallearning.org/)** > Home

### ga**virtuallearning**.org

Georgia **Virtual Learning** is your headquarters for online education from the Georgia Department of Education. Stay tuned as the program grows into your portal to ...

## **[Chemistry](http://www.chem1.com/chemed/tutorial.shtml) tutorials**

### www.chem1.com/chemed/tutorial.shtml

Acids, bases, pH tutorial - this 19-part tutorial from the University of B.C. provides extensive coverage of acid-base chemistry, as well as the common ion effect and ...

## **Infrared [Spectroscopy](http://www2.chemistry.msu.edu/faculty/reusch/VirtTxtJml/Spectrpy/InfraRed/infrared.htm)** - Home - Michigan State University www2.chemistry.msu.edu/faculty/reusch/VirtTxtJml/Spectrpy/InfraRed/...

**Infrared Spectroscopy**. 1. Introduction As noted in a previous chapter, the light our eyes see is but a small part of a broad spectrum of electromagnetic radiation.

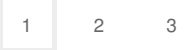

Privacy and [Cookies](http://go.microsoft.com/fwlink/?LinkId=521839&CLCID=0409) [Legal](http://go.microsoft.com/fwlink/?LinkID=246338&CLCID=0409) [Advertise](http://go.microsoft.com/?linkid=9844325) [About](http://go.microsoft.com/fwlink/?LinkID=286759&CLCID=409) our ads [Help](http://go.microsoft.com/fwlink/?LinkID=617297) [Feedback](file:///tmp/wktemp-e355ae4c-2c8e-4c36-a240-ae08b9498900.html#) © 2017 Microsoft